УДК 621.373.826

# **Перспективные направления применения технологии лазерного сканирования в пилотируемой космонавтике. Создание и верификация цифровых двойников** И.Н. Куликов, Ю.М. Батурин, Б.И. Крючков

Канд. воен. наук, доц. И.Н. Куликов; докт. юрид. наук, проф., чл.-корр. РАН Ю.М. Батурин; докт. техн. наук Б.И. Крючков (ФГБУ «НИИ ЦПК имени Ю.А. Гагарина»)

Современный уровень развития цифровых технологий (*англ*. – digital technologies) позволяет реализовать алгоритмы создания, мониторинга, контроля и управления пространственно распределенными техническими системами на новом информационном и технологическом уровне с недостижимыми ранее оперативностью и качеством. Одним из универсальных инструментов виртуализации сложных объектов или процессов в интересах сопровождения их жизненного цикла от момента проектирования до этапа утилизации, является *цифровой двойник* – актуальная высокоточная пространственная компьютерная модель, воспроизводящая форму и функционал оригинала. В статье рассматриваются вопросы создания и актуализации цифрового двойника перспективной орбитальной космической станции на различных этапах ее функционирования с использованием лазерных сканирующих систем, включаемых в состав бортового оборудования программно-аппаратного комплекса этого инновационного космического объекта. **Ключевые слова:** лазерное сканирование, цифровой двойник, ТИМ-модель, орбитальная станция, верификация виртуальной модели

# **Promising Areas for Applying the Laser Scanning Technology in Manned Space Exploration. Creation and Verification of Digital Doubles. I.N. Kulikov, Yu.M. Baturin, B.I. Kryuchkov**

The current level of the development of digital technologies makes it possible to implement algorithms for the creation, monitoring, control and management of spatially distributed technical systems at a new information and technological level with previously unattainable efficiency and quality. One of the universal tools for virtualization of complex objects or processes in the interests of supporting their life cycle from the designing stage through disposal are digital twins notably up-to-date high-precision spatial computer models reproducing the shape and functionality of the original. The paper discusses the issues of creating and updating a digital twin of a promising orbital space station at various stages of its operation using laser scanning systems that enter into the content of the onboard software and hardware complex of this innovative space object. **Keywords:** laser scanning, digital twin, BIM-model, orbital station, verification

of the virtual model

Современный этап развития планетарной экономики характеризуется взрывным характером развития цифровых технологий – *цифровой революцией*, результатом чего является значительное повышение отраслевых уровней хозяйствования отдельных стран и улучшение показателей экономики мира в целом.

Космическая отрасль, наряду с другими областями научно-технического комплекса Российской Федерации, также переживает период базового перехода от аналоговых технологий к цифровым. Он начался с возникновения и широкого распространения Интернета, телекоммуникационных сетей глобального масштаба, внедрения в производство и деятельность компаний, в жизнь рядовых граждан персональных компьютеров, с массового распространения IT-технологий [1].

Как показывает практика, в рамках пяти направлений целевой программы развития цифровой экономки Российской Федерации до 2030 г., совершенствуются концепции широкого прикладного внедрения информационных технологий в областях беспилотной и пилотируемой космонавтики [2]. В контексте темы, рассматриваемой в данной статье, в качестве приоритетных сфер такой деятельности следует указать:

– цифровое образование и профессиональную поддержку экипажей современных орбитальных пилотируемых космических станций (ПКС) с использованием методов искусственного интеллекта (ИИ);

– цифровую безопасность и технологическую независимость;

– развитие цифровой инфраструктуры, включающее внедрение программно-аппаратных средств получения и массовой обработки данных, обеспечивающих предоставление современной, проверенной и точной информации о событиях, людях, объектах и космических системах.

Одной из важных прикладных информационных технологий, обеспечивающих повышение эффективности функционирования указанных сфер, является *цифровой двойник* (ЦД).

Термин «Цифровой двойник» получил широкое распространение и толкование, в том числе в различных отраслевых нормативно-технических документах и ГОСТе [3], что указывает на актуальность и востребованность данной инновационной технологии во всех отраслях промышленного производства [4, 5].

В общем случае, под ЦД технической системы, изделия любой степени сложности, предприятия и так далее понимается виртуальный заменитель объекта реального мира – его единая высокоточная цифровая пространственная копия, вычислительная модель или симуляция, интегрированный набор виртуальных информационных конструкций; это система с непрерывной двухсторонней связью реальных и виртуальных объектов, субъектов и процессов реального мира [6, 7].

Существуют многофакторные требования максимального соответствия характеристик (свойств и состояний) ЦД и реального изделия, определяемого путем валидации или подтверждения адекватности модели и объекта на всех этапах их жизненного цикла как это проиллюстрировано на рис. 1 [3].

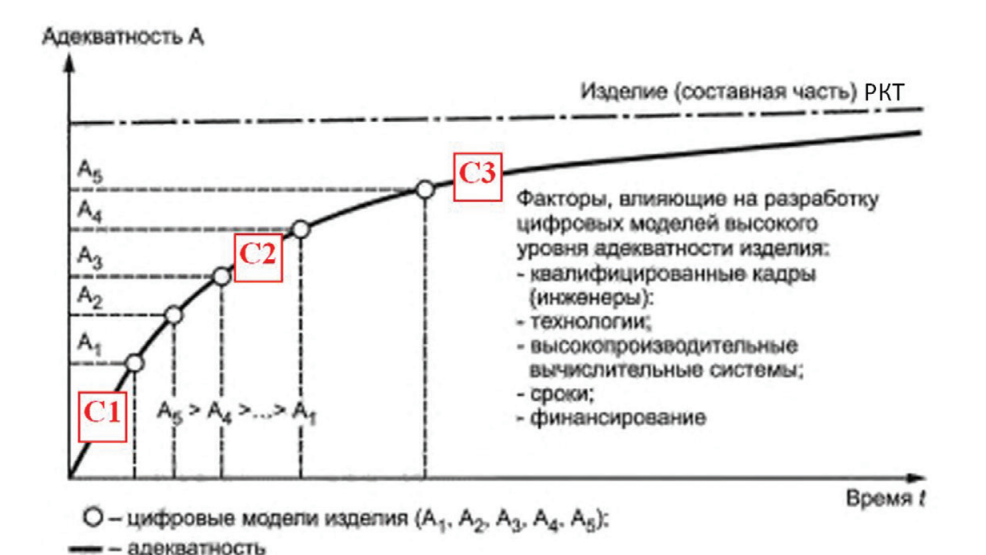

Рис. 1. Типовое изменение адекватности ЦД в жизненном цикле

В ходе анализа, валидации и актуализации ЦД сложных транспортных инфраструктурных объектов (систем), под которыми, в полной мере, следует понимать изделия ракетно-космической техники (РКТ) – транспортные пилотируемые и грузовые космические корабли (ТПК и ТГК), орбитальные станции (ОС), напланетные космические базы и пр., учитываются несколько типовых уровней состояния ЦД, а именно:

С1 – прототип ЦД (*англ*. – Digital Twin Prototype) – начальное состояние уровня соответствия двойника и моделируемого объекта (относится, как правило, к этапу начала испытаний изделия). Создается для того, чтобы проверить, как будущий объект испытаний поведет себя в физическом мире. Этот двойник может использоваться для контроля уже существующего комплекса бортового оборудования и предсказания, что с ним произойдет в различных условиях эксплуатации. Здесь требуется создание и отладка постоянной связи между оборудованием изделия и ЦД, чтобы обеспечить в будущем снятие актуальных показаний с датчиков в реальном времени;

С2 – экземпляр ЦД (*англ*. – Digital Twin Instance) – ЦД экземпляра системы, дорабатываемый по результатам испытаний изделия до момента его передачи в серийное производство и промышленную эксплуатацию. Фактически это непрерывный сбор информации с датчиков, установленных на оборудовании (изделии), и получение точной информационной копии работающей единицы в общей системе. Позволяет автоматически отслеживать и прогнозировать поведение этого оборудования (изделия), предсказывать аварийные остановы, нештатные ситуации и создавать симуляции режимов его работы;

 $C3$  – агрегатор ЦД (англ. – Digital Twin Aggregate). Цифровая модель серийного изделия с наивысшей достигаемой степенью соответствия. Это двойник существующего оборудования, который в первую очередь применяется для оптимизации управления моделируемой системой в штатных условиях эксплуатации, обучения персонала, совершенствования процессов ТОиР (технического обслуживания и ремонта) в космосе и т. д.

В общем случае, взаимодействие между ЦД и физическим миром происходит посредством совокупности технологий так называемого Интернета вещей (англ. – Internet of Things, IoT) [8].

Отметим, что составные части ЦД выделяются различными авторами практически одинаково и включают в себя физический продукт, виртуальный продукт и материализованные связи между ними, дополнительные данные и сервисы, а также физическое пространство, виртуальное пространство и метауровни обработки информации [9].

Как следует из вышеизложенного, важнейшим целевым условием получения максимальной степени адекватности ЦД объекту реального мира является уровень используемых технологий программирования виртуальных моделей и технические возможности применяемого программно-аппаратного комплекса (*англ*. – hardware).

В настоящее время в мире для 3D-проектирования и построения адекватных и эффективно работающих пространственных моделей (ПМ) сложных технических систем, к которым относятся и объекты авиационно-космической техники, используется т. н. ВІМ-технологии. Существует линейка компьютерных приложений таких известных зарубежных и отечественных IT-компаний как Autodesk, Intergraf, Renga Software, Визардсофт и другие, чьи программные решения успешно используются в данной сфере, начиная с 2000-х гг. [10].

Что понимается под «ВІМ»? В ее основе лежит метод информационного молелирования зланий  $(a_{H27} - Buiding$  Informational Modeling) – это совокупность процессов, в результате которых формируется объектноориентированная информационная модель с наглядным пространственным прелставлением всех элементов объекта (излелия) на каждой сталии его жизненного цикла (рис. 2). В российской практике законодательно утвердился термин «Технология Информационного Моделирования» или ТИМ [11-14].

Динамический процесс информационного моделирования, как всякое осуществляемое людьми действие, на каждом своем уровне решает какие-то поставленные перед исполнителями задачи. И информационная модель здания (объекта) каждый раз является новым результатом решения этих задач на новом этапе жизненного цикла. Из этого следует, что исчерпывающей (конечной, абсолютной) информационной модели здания (объекта) не существует в принципе, поскольку пользователь всегда может дополнить имеющуюся на какой-то момент времени модель новой информацией.

## Пилотируемые полеты в космос

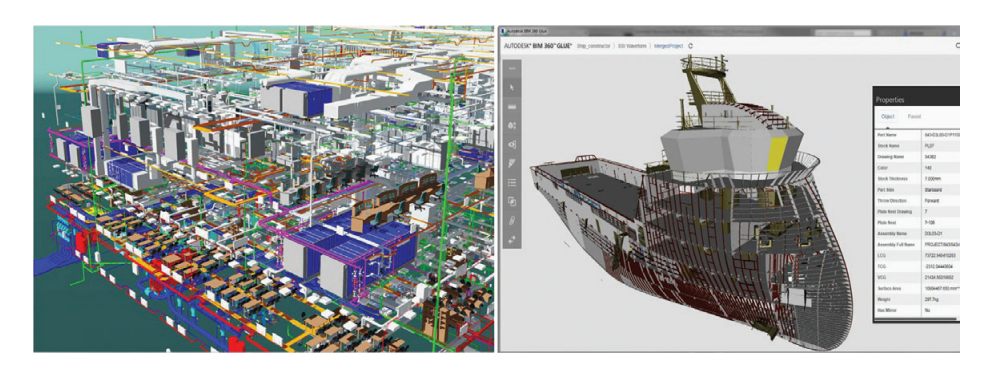

Рис. 2. ТІМ-моделирование в промышленном строительстве и судостроении

Ло сих пор одни понимают ТИМ-модель как физический результат деятельности, для других ТИМ - это процесс моделирования, некоторые определяют и изучают ТИМ с точки зрения факторов практической реализации. Не вдаваясь в детальный анализ, можно отметить, что все перечисленные подходы к определению ТИМ можно считать эквивалентными, поскольку они рассматривают одно и то же явление (технологию) в конструкторской, проектно-строительной или управленческой деятельности.

Итак, цифровая информационная модель здания или технологического комплекса ТИМ - это предназначенная для решения конкретных задач и пригодная для компьютерной обработки структурированная информация о проектируемом, существующем или даже утраченном объекте. При этом она:

- нужным образом скоординированная, согласованная и взаимосвязанная;

- имеет высокоточную геометрическую привязку;
- пригодна для проведения расчетов и количественного анализа;
- интероперабельна;
- допускает (требует) проведение необходимых обновлений.

Одним из главных достоинств информационного моделирования является возможность работать со всей моделью, используя любой из ее видов. В частности, для этих целей отлично подходят привычные проектировщикам планы, фасады и разрезы 2D, хотя новое поколение пользователей уже предпочитает работать сразу в 3D. Информационное моделирование зданий приходит в производство не вместо классических методов проектирования, а является развитием последних, поэтому логично вбирает их в себя, особенно в «переходный» период становления технологии.

Как показывает мировая практика, начиная со стадии проектирования и строительства, единая информационная модель здания (инфраструктурного объекта), включающая в себя архитектуру, конструкции и оборудование со всей атрибутикой - это не что-то особо выдающееся, а совершенно нормальное и несложно реализуемое явление, доступное даже на учебном (студенческом) уровне. Только по единой модели здания можно проводить

полноценные расчеты его характеристик, а также генерировать спецификации и другую необходимую рабочую документацию, планировать движение финансовых (материальных), людских ресурсов и поставку комплектующих ТОиР, управлять развитием пространственной геометрии (архитектуры) объекта, сохранять его исторический облик и делать многое другое [15].

Сегодняшний уровень развития ТИМ позволяет сделать вывод, что данная технология - это существенный и очень полезный вклад в ЦД, поскольку она предоставляет актуальный реестр цифровых активов, высокоточные данные о топологии объектов и является отличной отправной точкой как для создания «умного дома», так и для ЦД. ТИМ - это уже давно не только 3D-модель системы или здания, а процесс, при котором происходит пролонгированное проектирование объекта с использованием информационных технологий. Каждый элемент данного объекта несет в себе всю необходимую для данного элемента атрибутивную информацию. ЦД - это, как правило, то, что следует после построения сооружения на основе использования ТИМ.

Итак, функционально ТИМ-модель – это еще не ЦД в современном понимании этого явления информационного мира. Это точно настроенный инструмент для качественного проектирования, совместной работы конструкторов, визуализации процессов, расчета стоимости и определения оптимальной последовательности строительства объекта или системы на этапах ее жизненного цикла.

ТИМ напрямую не используется для приема или обработки огромных объемов данных «Интернета вещей» в реальном времени. Это функция ЦД. Именно он интегрирует цифровые данные об объекте из всех доступных ему источников, включая информационную модель, датчики инженерных систем, а также добавляет недостающие фрагменты данных, используя информацию метауровня. ЦД учитывает влияние людей, технологических процессов и текущей обстановки, чтобы непрерывно актуализировать цифровую картину здания (объекта), в том числе и с целью развития ТИМ.

На сегодняшний день можно выделить три основных непонимания или заблуждения, связанные с единой моделью, основанной на ТИМ [16].

Заблуждение первое: некоторые ошибочно думают, что единая ПМ это один (общий для всех пользователей) файл.

На самом деле единый файл модели или связанное множество таких файлов - это уже способ организации работы с моделью в конкретной ТИМ-программе или комплексе используемых программ, определяемый также располагаемыми ресурсами компьютерной техники и особенностями взаимоотношений исполнителей проекта.

Как правило, части модели, относящиеся к разным тематическим областям, могут быть автономными файлами. Например, проектировщику бортовой системы электропитания нет смысла видеть в своем файле все нагрузки и связи строительных конструкций ОС, ему достаточно понимать и учитывать сами размеры конструкции объекта (его габариты). Кроме того, большие проекты порождают огромные информационные модели, удаленная работа с которыми как с единым файлом, представляет немалые технические трудности. В таких случаях создатели единой ПМ принудительно делят ее на физические части, сразу же организуя их правильную логическую стыковку. Это обычная практика для нынешних IT-технологий, обусловленная уровнем развития современной компьютерной техники и методов объектноориентированного программирования.

Как уже отмечалось конкретная технология работы с единой информационной моделью определяется как содержанием и объемом самого проекта, так и используемым программным обеспечением, а также опытностью пользователей. Обычно реализуется один из основных вариантов технологии: (федерированная модель (англ. - federated model); интегрированная модель (англ. - integrated model) или OpenBIM; гибридная модель (англ. - hybrid model) и др.) [17, 18].

Заблуждение второе: «Не надо мне вашего 3D, я эту линию «руками» быстрее начерчу!».

Здесь мы имеем дело с заблуждением в сочетании с одновременным нежеланием правильно работать. Оно заключается в том, что многие люди вообще не понимают смысла информационного моделирования, сводя его лишь к «традиционному» построению объектов в трехмерном электронном виде.

Действительно, например, кабель электропитания той или иной подсистемы в проекте ОС можно быстро «нарисовать» в компьютере одной линией. Но тогла возможные коллизии также прилется искать «вручную». а в спецификацию изделия каждый раз добавлять результаты собственного «подсчета». При этом надо отметить, что оба способа моделирования простых элементов проекта занимают практически одинаковое количество времени программиста. Но в ТИМ это будет уже информационный элемент модели с принципиально иными возможностями его последующего использования.

Причины подобного явления, вероятно, кроются в определенном цеховом «эгоизме» некоторых групп проектировщиков, сформировавшемся за последние десятилетия. Решение проблемы также понятно - оно командно-административное, то есть через убеждение и принуждение.

Заблуждение третье: некоторые ошибочно думают, что единая ПМ это «исчерпывающая» модель, в которой должна быть полная информация об объекте «на все случаи жизни».

Подобным заблуждением чаще всего страдают некоторые руководители, для которых информационное моделирование в «их упрощенном понимании» - это «группа программистов, тупо набивающих в компьютер какую-то информацию». Понятно, что такой ТИМ им не понятен и не нужен, они всячески будут препятствовать его внедрению.

Суть этого заблуждения в незнании и непонимании принципа прагматизма, лежащего в основе информационного моделирования: каждый раз моделируется ровно столько, сколько требуется для эффективного решения поставленной задачи. Как только начать при работе с ТИМ руководствоваться этим принципом, проблема исчезает, а освободившийся от «тупого набивания информации» персонал может заняться другими делами [19].

Необходимо указать на несколько сушностных принципов объединения элементов ТИМ в единую работающую информационную модель. Это пространственное, информационное, физическое и функциональное единство ее цифровых элементов.

Поддержка указанного единства ТИМ-модели является условием ее максимальной реалистичности и адекватности на всех этапах проектирования, строительства и эксплуатации объекта.

Процесс оценки качества ТИМ-проекта (разработанного с применением цифрового моделирования) и исходного объекта в жизненном цикле его функционирования на предмет наличия несоответствий между ними, с целью последующей актуализации проектной ТИМ-модели или принятия управленческих решений в отношении объекта, называется ТИМ-инспекция [20].

ТИМ-инспекция - виртуальная функция модели, обеспечивающая оперативное внесение корректировок в проект как по холу строительства объекта, так и на этапах его эксплуатации, что позволяет избегать значительных временных и финансовых потерь. Это особенно актуально, если планируется применение технологии информационного моделирования пролонгированного на всех этапах жизненного цикла объекта, ведь затраты на устранение несоответствий проектной модели возрастают в геометрической прогрессии в каждом последующем периоде жизненного цикла объекта.

Одним из инновационных методов, позволяющих реализовать функцию ТИМ-инспекции пространственно-распределенных технических объектов любой степени сложности, является лазерное сканирование [21, 22].

На текущем уровне внедрения данного подхода в строительной и промышленной индустрии максимально востребованным является контроль соответствия проектной и фактической геометрии. Он наиболее оптимально осуществим на базе реализации технологий наземного, воздушного или мобильного лазерного сканирования (НЛС, ВЛС, МЛС).

Преимущества их использования в целях обеспечения процессов информационного моделирования это, прежде всего:

- актуальная бесшовная 3D-модель объекта;

- высокоточные пространственные данные для создания ТИМ;
- актуализация данных в ТИМ-модели;
- сравнение полученной 3D-модели с ТИМ-моделью:

- выявление отклонений результатов лазерного сканирования от проектных (проектно-конструкторских) решений;

- определение объемов и качества выполненных работ на объекте, включая развитие его пространственной архитектуры;

- проведение статических и динамических инженерных расчетов;

- моделирование предельных нагрузок и т. д.

Автоматическая или автоматизированная ТИМ-инспекция на основе лазерного сканирования, по сути, это процесс, при котором происходит наложение облака точек лазерных отражений (ТЛО) (высокоточных, актуальных фактических данных, полученных с помощью НЛС, ВЛС и (или) МЛС) на существующую векторизованную ТИМ-модель. Применение технологии лазерного сканирования, в данном случае, позволяет получить уникальные преимущества в виде трехмерной картограммы геометрических отклонений и реализацию высокоточных результатов ТИМ-инспекции за очень короткое время.

В настоящее время в областях машиностроения и промышленного строительства успешным практическим итогом использования ТИМ-молелей (как некоторых лискретно обновляемых баз ланных), интегрированных с системами лазерного сканирования, является [23]:

- принятие конкретных проектно-конструкторских решений;

- расчет узлов и компонентов здания или сооружения;

- предсказание (моделирование) эксплуатационных качеств объекта в различных условиях внешней среды:

- создание проектной, рабочей, исполнительной и иной документации;

- составление смет, строительных планов, бухгалтерских отчетов и пр.;

- планирование заказа и изготовление материалов и оборудования;

- управление строительством здания или объекта;

- управление эксплуатацией в течение всего жизненного цикла объекта (в самом широком смысле этого понятия);

- управление зданием, сооружением или техническим комплексом как объектом коммерческой деятельности;

- проектирование и управление реконструкцией или ремонтом (ТОиР);

- комплексная полготовка сноса злания или утилизации объекта и пр.

Как сказано выше, РКО является одной из областей народно-хозяйственного комплекса России, где осуществляется плановый переход к цифровой экономике.

Уникальные свойства лазерных (или лидарных) технологий, реализуемых в проектно-конструкторских приложениях, находят все большее применение и сфере создания РКТ.

На сегодняшний день здесь известны такие направления реализации лазерных технологий как использование систем класса «лазерный трекер» при контроле создания изделий PKT на предприятиях отрасли, а также решение отдельных задач по пространственно-техническому мониторингу состояния наземной инфраструктуры космодрома Восточный, связанных с проверкой качества его строительства и состояния систем эксплуатации этого уникального инфраструктурного объекта [23, 24].

Еще одним примером является использование ВЛС и НЛС при проведении предпроектных инженерно-геодезических изысканий, а также в ходе проектирования и строительства сложных технологических объектов наземной космической инфраструктуры, включая элементы генерирующих и распределительных энергосистем, сетей связи и Интернет, железнодорожной и автодорожной сети, территориального планирования и т. п.

Однако, как показано выше, возможности лидарного метода при его интеграции с ТИМ поистине неисчерпаемы и могут быть эффективно реализованы в области пилотируемой космонавтики. А такой сложный инфраструктурный объект как ПКС, является, по сути, «космическим домом», к которому применимы современные требования по разработке ЦД и использованию в его основе ТИМ-модели.

Работы, связанные с роботизацией деятельности человека в космосе, сложная распределенная техническая структура ОС, а также прямая зависимость безопасности космических полетов от того, насколько синхронизированы и взаимоувязаны внешние элементы данного объекта, требуют создания и использования ее реалистической трехмерной модели. Точность и пространственное разрешение такого представления, полученные при помощи нескольких совместно сканирующих устройств, аналогичных современным НЛС (доработанным для съемки в космосе) и рационально размещенных на поверхности корабля, позволят получить первичное облако ТЛО (рис. 3).

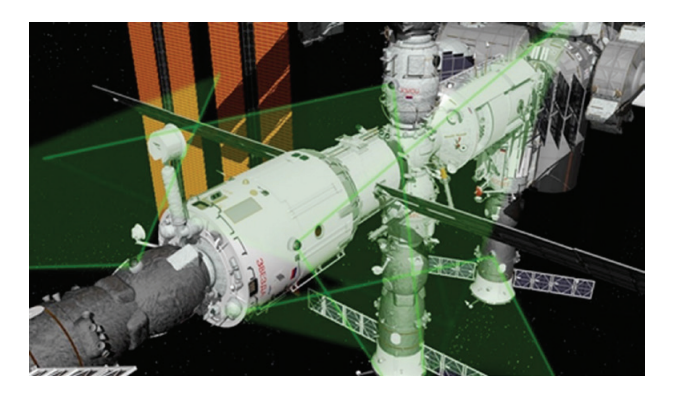

Рис. 3. Размещение лазерных излучателей на внешней поверхности ОС

Указанная технология, реализованная в рамках проведения 3D-моделирования и процедур ТИМ-инспекции соответствия модели и действующей ОС. является базовым элементом верификации и актуализации ШЛ ланного космического объекта.

Принимая во внимание проектные требования к новой российской орбитальной станции (РОС), находящейся в стадии эскизного проектирования, данный вариант может стать первым практическим шагом по разработке и внедрению инновационной технологии «космического» лазерного сканирования (КЛС).

Полная обработка его результатов на Земле в целях 3D-моделирования внекорабельного и внутрикорабельного пространства ОС, а также применение КЛС в интересах виртуальных ТИМ-инспекций ОС, переведет деятельность экипажа и группы управления космическим полетом на совершенно новый инженерный уровень, соответствующий требованиям эффективного функционирования ЦД.

Общая структура файла облака точек КЛС включает записи или блоки данных, которые хранят информацию о каждой точке сканирования. Современные универсальные форматы файлов, такие как LAS, LAZ, PLY, OBJ, Е57 и другие, представляют разные способы хранения и организации данных облака точек (рис. 4).

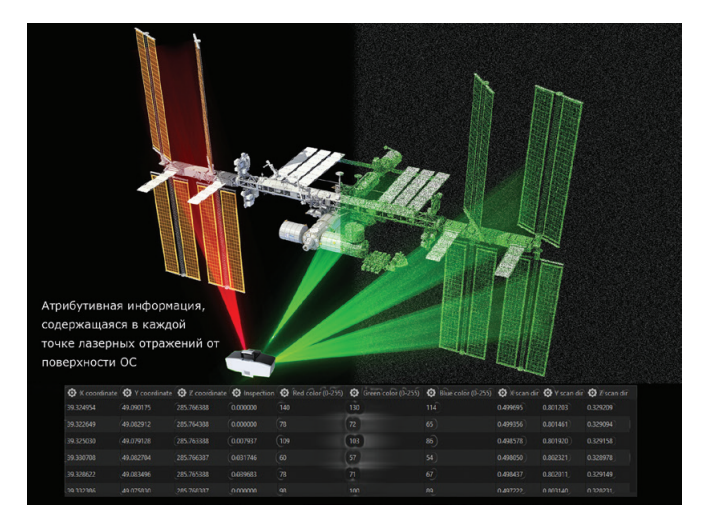

Рис. 4. Облачный способ представления ТИМ ЦД ОС

В общем случае облако точек лазерного сканирования представляет собой набор точек в трехмерном пространстве, полученных с помощью лазерного сканера. Основными параметрами облака ТЛО являются:

- количество точек, собранных сканером. Оно может варьироваться в зависимости от устройства, настроек сканирования и размера объекта;

- точность (означает, насколько точно сканер измеряет расстояния до объектов). Точность (внутренняя сходимость) обычно измеряется в миллиметрах и зависит от типа сканера и настроек сканирования;

– плотность – количество точек на единицу площади или объема. Чем выше плотность, тем более детальными будут пространственные данные;

- разрешение - минимальный размер объекта, который можно различить на основе данных сканирования. Разрешение обычно зависит от точности и плотности данных;

- цвет (многие сканеры могут также собирать цветовую информацию, которая сохраняется в виде RGB-значений для каждой точки);

– *формат* файла, в котором сохраняются данные. Некоторые из наиболее распространенных форматов включают в себя E57, LAS, XYZ, OBJ, PTS, PTX, PLY и др.;

– *наличие нормалей* или векторов, указывает на направление перпендикулярно поверхности в каждой точке облака точек. Нормали точек представляют собой важную информацию о геометрии поверхности объекта;

– *наличие интенсивности точек* (некоторые лазерные сканеры могут измерять интенсивность отраженного лазерного сигнала) [25].

Если разбирать структуру самого файла облака ТЛО, то это файл, информация в котором представлена в цифровом виде. Проще говоря, если открыть типовой файл облака точек текстовым редактором, то мы увидим множество строк с цифровыми значениями, где каждая строка – информация о точке в пространстве. Каждая такая строка обычно содержит следующую информацию:

1. *Координаты точек*. Каждая точка в облаке ТЛО имеет трехмерные координаты (x, y, z), определяющие ее положение в пространстве. Эти координаты могут быть выражены в глобальной системе координат или относительно некоторой базовой точки (как правило, центра зеркала излучателя КЛС).

2. *Интенсивность точек*. Этот показатель (*англ*. – Inspection / Intensity) представляет собой меру отраженного света и может использоваться для получения дополнительной информации о свойствах поверхности объекта.

3. *Цвет точек* (при наличии). Лазерные сканеры также могут собирать информацию о цвете точек, накладывая цветные фотографии на облако точек. В этом случае, каждая точка может иметь значения RGB (красный, зеленый, синий), определяющие цвет точки.

4. *Нормали*. Векторы, которые указывают на направление перпендикулярно поверхности в каждой точке облака точек. Нормали точек представляют собой важную информацию о геометрии поверхности объекта.

5. *Дополнительные атрибуты* (при наличии). В некоторых форматах файлов, таких как LAS или LAZ, могут быть определены дополнительные атрибуты для каждой ТЛО, такие как классификация точек (их назначение к определенным классам, временные метки, качество измерения и др.).

Как сказано выше, главным результатом применения технологии КЛС является построение актуальной 3D-модели ОС. И если наружная топология станции формируется за счет использования сети специальных лазерных излучателей, то досъемка затененных мест на внешней поверхности ОС, а также высокоточное моделирование внутренней обстановки станции, может успешно проводиться космонавтами с использованием ручных (носимых) лазерных сканеров типа Leica BLK2GO (рис. 5):

Лазерный сканер типа Leica BLK2GO [26] – уникальное решение в области сканирования, в котором удачно сочетается мобильность и функциональность. Прибор на ходу производит съемку в высоком разрешении и создает бесшовное облако точек для построения достоверных и сверхточных 3D-моделей.

Пилотируемые полеты в космос  $\mathcal{N}_2$  1(50)/2024

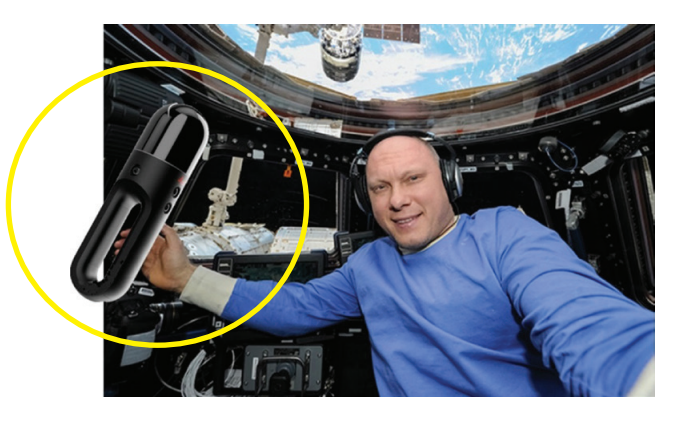

Рис. 5. Вариант использования универсального компактного сканера Leica

В основе его работы лежит SLAM-технология одновременной локализации и построения объемной карты, благодаря которой устройство с высокой точностью соотносит окружающую обстановку с движениями оператора лазерного сканера.

При проведении съемки специалист может перемещаться по объекту без остановок, так как для качественного результата не требуется стационарная установка сканера или перерыва в его работе. Скорость работы системы составляет более 400 000 точек в секунду.

Высокоскоростной лидар в сочетании с 12 Мп цифровой камерой и тремя панорамными камерами системы SLAM гарантируют получения четких, контрастных снимков и детализированных 3D-моделей бортовых помещений ОС. В рукоятке прибора размещается модуль беспроводной связи и сменный аккумулятор, заряда которого достаточно для непрерывной съемки в течение 45 минут. Внутренняя память лазерного 3D-сканера типа Leica BLK2GO способна вместить данные шести часов ручного сканирования.

Учитывая то, что космонавты-испытатели не всегда являются профессионалами в области сканирования и 3D-моделирования, устройство спроектировано и выполнено так, чтобы пользоваться всеми функциями и возможностями смог любой желающий. Для начала работы нужно нажать только одну кнопку, а коммуникация между сканером и оператором происходит посредством сигналов интуитивно-понятного светодиодного кольца.

Первичные пространственные цифровые данные, полученные при сканировании, могут обрабатываться как на Земле, так и на ОС в случае наличия на борту специального программного обеспечения. Потребуется и соответствующая подготовка членов космического экипажа, например, включение в его состав космонавтов-исследователей соответствующего IT-профиля.

Компьютерное представление космического дома в виде связанных, высокоточных и актуальных данных о топологии, о состоянии и пространственно-технических характеристиках его элементов позволит:

– решать задачи управления роботизированными космическими системами (РТС) в местной (связанной) системе координат космического объекта, либо абсолютной СК без прямого визуального контакта человека и объекта управления, в том числе автоматически (программно) с заданной высокой точностью, надежностью и эффективностью проведения любых технологических операций во внекорабельном пространстве (рис. 6);

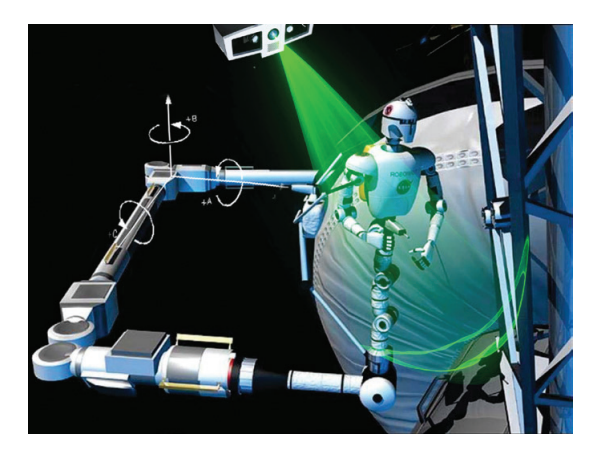

Рис. 6. Формирование виртуальной 3D-сцены для РТС

– организовывать работу космонавтов при проведении ВКД в условиях плохой освещенности объекта, обеспечивать совместную работу нескольких космонавтов на разобщенных площадках, а также осуществлять оперативный высокоточный контроль проведения монтажно-сборочных операций на орбите (рис. 7);

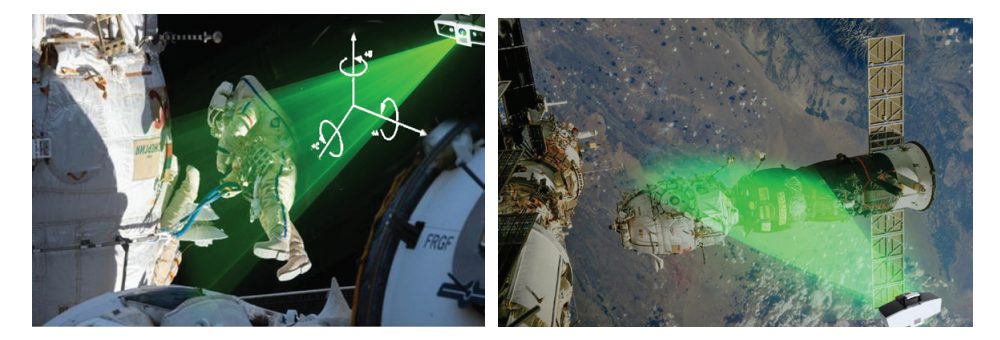

Рис. 7. «Лидарный контроль» проведения ВКД

– проводить автоматическое дискретное (псевдонепрерывное – с темпом сканирования бортовых устройств КЛС) обновление данных модели ОКС, в том числе, по первичному облаку точек с целью постоянного контроля ее элементов и сравнения их положения (состояния) с нормативным (рис. 8–10);

## Пилотируемые полеты в космос  $\mathcal{N}$ <sup>2</sup> 1(50)/2024

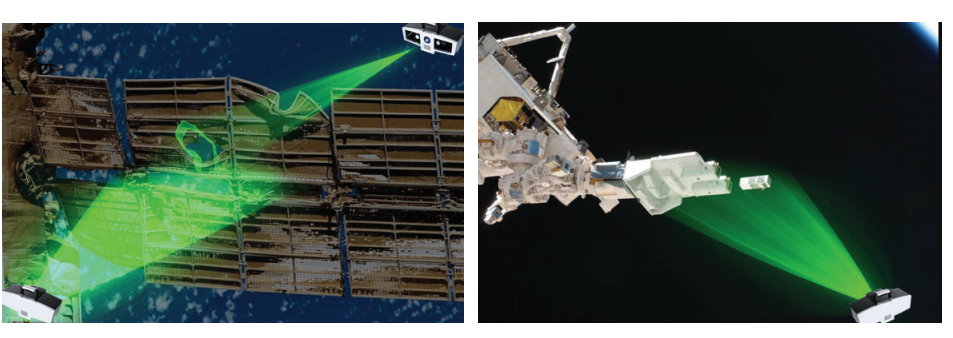

Рис. 8. Мониторинг состояния антенн и солнечных батарей ОС

Рис. 9. Использование КЛС при контроле развертывания, эксплуатации и обслуживании надувных отсеков ОС

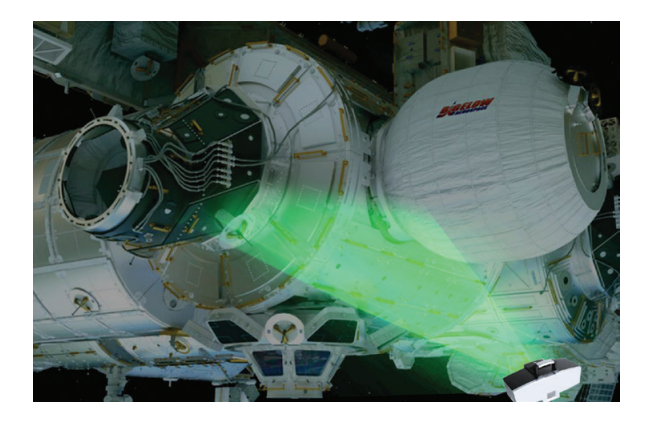

Рис. 10. Использование КЛС при обслуживании и контроле внешних объектов (спутников) на компланарной орбите ОС

– разработать средства комплексного управления системами ОС на основе общей актуальной топологии станции, оптимизируемой для решения различных инженерных задач в едином цифровом пространстве и т. д.

Дальнейшее развитие технологии под условным названием КЛС возможно проводить как в направлении ее использования для автоматизированного трехмерного проектирования развития ОС и иных сложных космических объектов в рамках ТИМ-модели, так и для решения задач оптимизации ее работы (полета) в сложном многомерном информационно-координатном космическом пространстве в интересах развития ЦД.

Возможным перспективным направлением применения лазерного сканирования в космосе является дистанционное картографирование поверхности других планет и иных космических тел с целью получения точных, достоверных и актуальных цифровых данных о рельефе в районах возможной посадки лунных или марсианских модулей. Системы, аналогичные НЛС, МЛС и ВЛС, смогут дать полноценную информацию о местности с целью использования данных для проектирования и строительства напланетных баз, их транспортной или энергетической инфраструктуры, систем их управления и безопасности.

Как показывает практика, возможности сканирующих лидаров могут быть эффективно реализованы в области пилотируемой космонавтики. В настоящее время разрабатываются теоретически и находят прикладное применение лазерные сканеры, используемые в качестве подсистем технического зрения лунных и марсианских пилотируемых и беспилотных мобильных транспортных средств, систем управления посадочными космическими модулями, базовых средств высокоточной координатной поддержки напланетной деятельности космонавтов и т. д. [27, 28].

# Выводы

1. Теория и практика создания и эксплуатации сложных космических систем, а также современный уровень развития используемых информационных технологий в РКО, требует применения ЦД как универсальных информационных инструментов виртуализации объектов, изделий или процессов, воспроизводящих форму и функционал оригиналов, в интересах комплексного сопровождения их жизненного цикла от момента проектирования до этапа утилизации.

2. Современной программно-аппаратной основой ЦД, эффективно используемой в соответствии с существующими нормативно-техническими требованиями по их созданию и ведению, является технология ТИМ (ВІМ)проектирования, реализуемая на линейке как отечественных, так и зарубежных информационных продуктов.

3. Широко применяемый в мире уникальный лидарный метод и ряд эффективных прикладных технологий его реализации, имеющих большой многолетний положительный опыт их практического воплощения, в том числе и в нашей стране, дает возможность рассматривать лазерные сканирующие системы в качестве эффективного средства ТИМ-экспертизы информационных моделей изделий РКТ. Эргономические, конструктивные, массогабаритные и энергетические параметры современных средств НЛС, ВЛС и МЛС позволяют планировать их использование в качестве элемента штатного многофункционального бортового оборудования перспективных орбитальных космических станций.

4. Точность, надежность и достоверность цифровых данных лазерного сканирования позволяют применять их как для создания пространственных реалистических информационных моделей космических средств в целях проектирования и строительства ОС, так и в ходе управления ее орбитальным полетом при комплексном решении задач космической безопасности. Указанная тема должна стать предметом детального и непредвзятого научного рассмотрения специалистами отрасли с учетом современного этапа цифрового развития российской космонавтики.

## ЛИТЕРАТУРА

- [1] Маркова, С.В. Направления развития цифровой экономики России / С.В. Маркова, А.А. Федорова // Стратегия развития социально-гуманитарных наук в современном мире: сборник научных трудов по материалам Международной научно-практической конференции 28 декабря 2022 г. / редакторы: Е.П. Ткачева. – Белгород: АПНИ. – 2022. – С. 46–51.
- [2] Программа «Цифровая экономика Российской Федерации», утвержденная распоряжением Правительства № 1632-р от 28 июля 2017 г. – URL: https://docs. cntd.ru/document/436754837 (дата обращения 01.03.2024).
- [3] ГОСТ Р 57700.37. Компьютерные модели и моделирование. Цифровые двойники изделий. Общие положения: национальный стандарт Российской Федерации: введен 2022-01-01 / Федеральное агентство по техническому регулированию и метрологии. – Москва: Стандартинформ, 2021. – 15 с.
- [4] Кеван, Т. Искусственный интеллект открывает новые возможности цифрового двойника // CAD/CAM/CAE: [сайт]. – 2020. – URL: http://www.cadcamcae.lv/ N134/06-09.pdf.
- [5] Баранов, Л.И. Цифровой двойник. От промышленности к медицине: презентация. – Текст: электронный // Материалы XXIII Ежегодного международного конгресса «Информационные технологии в медицине». – 2023. – URL: https:// www.itmportal.ru/resources/presentations/tsifrovoy-dvoynik-ot-promyshlennostik-meditsine/?ysclid=ls4a2hqimh35665 (дата обращения 01.03.2024).
- [6] Мясникова, О.В. Интеллектуальный цифровой двойник производственнологистической системы // Методика построения и использования для оптимизации системы. Бизнес. Инновации. Экономика. – URL: https:// elib.bsu.by/bitstream/123456789/302006/1/Intelligent23p103-116.pdf? ysclid=ls4aeoio64737455984 (дата обращения 01.03.2024).
- [7] Кондратьев, А. Цифровой двойник преподавателя для повышения показателей ДПО вуза в программе «Приоритет 2030»: презентация. – Текст: электронный. – URL: https://cdo-global.ru/upload/DeepTalk\_DID.pdf?ysclid=ls4akozwfi514612298 (дата обращения 01.03.2024).
- [8] Искусственный интеллект, интернет вещей, облачные технологии и цифровые двойники в современном механообрабатывающем производстве: монография / Ю.Г. Кабалдин [и др.]; под ред. Ю.Г. Кабалдина; Нижегород. гос. техн. ун-т им. Р.Е. Алексеева. – Нижний Новгород, 2019. – 196 с.
- [9] Стандарт ISO 23247-1:2021. Системы автоматизации и интеграция. Структура виртуальной копии для производства. Часть 1. Обзор и общие принципы. – URL: https://www.standards.ru/document/6875830.aspx (дата обращения 01.03.2024).
- [10] Бойко, А. Войны лоббистов и развитие BIM. Отцы BIM технологий. Кто стоит за успехом Autodesk и OpenBIM? – URL: https://habr.com/ru/articles/535444/ (дата обращения 01.03.2024).
- [11] ГОСТ Р 10.0.02-2019/ИСО 16739-1:2018. Система стандартов информационного моделирования зданий и сооружений. Отраслевые базовые классы (IFC) для обмена и управления данными об объектах строительства. Часть 1. «Схема данных»: национальный стандарт Российской Федерации: введен 01.09.2019: издание официальное. – Текст: электронный: Федеральное агентство по техническому регулированию и метрологии. – Москва. – URL: https://www.rst.gov.ru/ portal/gost/search? (дата обращения: 01.03.2024).
- [12] ГОСТ Р 10.0.03-2019/ИСО 29481-1:2016 Система стандартов информационного моделирования зданий и сооружений. Информационное моделирование в строительстве. Справочник по обмену информацией. Часть 1. «Методология и формат»: национальный стандарт Российской Федерации: введен 2019-09-01: издание официальное. – Текст: электронный: Федеральное агентство по техническому регулированию и метрологии. – URL: https://www.rst.gov.ru/portal/ gost/search? (дата обращения: 01.03.2024).
- [13] ГОСТ Р 10.0.05-2019/ИСО 12006-2:2015 «Система стандартов информационного моделирования зданий и сооружений. Строительство зданий. Структура информации об объектах строительства. Часть 2. «Основные принципы классификации»: национальный стандарт Российской Федерации: введен 2019- 09-01: издание официальное. – Текст: электронный: Федеральное агентство по техническому регулированию и метрологии. – URL: https://www.rst.gov.ru/ portal/gost/search? (дата обращения: 01.03.2024).
- [14] СП 333.1325800.2020 Свод правил. «Информационное моделирование в строительстве. Правила формирования информационной модели объектов на различных стадиях жизненного цикла»: введен 2021-07-01: издание официальное. – Текст: электронный: Электронный фонд актуальных правовых и нормативно-технических документов. – URL: https://docs.cntd.ru/document/573514520 (дата обращения: 01.03.2024).
- [15] Батурин, Ю.М. Виртуальное 3D-моделирование реальных ПКК в интересах историко-технических исследований и сохранения научно-технической информации об объектах / Ю.М. Батурин, Б.И. Крючков, А.В. Леонов // Пилотируемые полеты в космос. – № 3(28). – 2018. – C. 97–116.
- [16] Технология BIM: единая модель и связанные с этим заблуждения. URL: https:// stroi.mos.ru/builder\_science/tiekhnologhiia-bim-iedinaia-modiel-i-sviazannyie-setim-zabluzhdieniia?from=cl (дата обращения: 01.03.2024).
- [17] Federated BIM Models, what are they? What are Federated BIM Models: Characteristics, Advantages, and Operational Tools. – URL: https://biblus. accasoftware.com/en/federated-bim-models-what-are-they (дата обращения: 01.03.2024).
- [18] Технология BIM: описание единой модели и заблуждения о ней. Текст: электронный // Tiver Group: [сайт]. – URL: https://tivergroup.com/blog/tehnologiyabim-opisanie-edinoj-modeli-i-zabluzhdeniya-o-nej/?ysclid=ls4dwfvvvd871962695 (дата обращения: 01.03.2024).
- [19] Ожигин, Д.А. Концепция OpenBIM: понятие, принципы реализации, некоторые выводы / CADmaster: [сайт]. – 2013. – URL: https://www.cadmaster.ru/ magazin/articles/cm\_68\_23.html?ysclid=ls4dyn7f8k259906299 (дата обращения: 01.03.2024).
- [20] BIM-инспекция. Текст: электронный // Smart Engineers: [сайт]. URL: https:// smrte.ru/uslugi/bim-inspektsiya/?ysclid= ls4mc6c9ij870024459 (дата обращения: 01.03.2024).
- [21] С ТИМ-надзором на BIM форуме 2023. Текст: электронный // БРИО МРС: [сайт]. – 2024. – URL: https://briomrs.ru/s-tim-nadzorom-na-bim-forume-2023/?ys clid=ls4mbu39zf714719478 (дата обращения: 01.03.2024).
- [22] Комиссаров, А.В. Теория и технология лазерного сканирования для пространственного моделирования территорий: автореферат дис. ... доктора технических

наук: 25.00.34 / Комиссаров Александр Владимирович; [Место защиты: Сиб. гос. ун-т геосистем и технологий]. – Новосибирск, 2015. – 278 с.

- [23] Шемонаева, Е.С. Сборка и контроль изделий аэрокосмической промышленности / Е.С. Шемонаева, Г.И. Аушкин // РИТМ Машиностроения: электронный журнал. – 2018. – URL: https://ritm-magazine.com/ru/public/sborka-i-kontrolizdeliy-aerokosmicheskoy-promyshlennosti (дата обращения: 01.03.2024).
- [24] Крючков, Б.И. Об информационной поддержке действий экипажа с помощью сканирующего лидара при посадке пилотируемого лунного модуля / Б.И. Крючков, И.Н. Куликов, Б.В. Бурдин // Материалы XIV Международной научно-практической конференции «Пилотируемые полеты в космос» Звездный городок, 17–19 ноября 2021 года. – Звездный городок: НИИЦПК, 2021. – С. 20–22.
- [25] Основные параметры и структура облака точек лазерного сканирования // Крымский метрологический центр: [сайт]. – 2024. – URL: https://cmc3d.ru/articles/ parametry\_oblaka/?ysclid=lseftyrpxg531539747 (дата обращения: 01.03.2024).
- [26] Лазерный сканер Leica BLK2GO // Русгеоком: [сайт]. 2024. URL: https:// www.rusgeocom.ru/products/portativnyy-lazernyy-skaner-leica-blk2go.
- [27] Куликов, И.Н. Лазерные сканирующие устройства и их использование в перспективных Лунных миссиях // Пилотируемые полеты в космос. – № 4(41). – 2021. – C. 57–74.
- [28] Батурин, Ю.М. Перспективные направления применения лазерных технологий в пилотируемой космонавтике / Ю.М. Батурин, И.Н. Куликов, Б.И. Крючков // Материалы XV научно-практической конференции НИИ ЦПК имени Ю.А. Гагарина, 15–17 ноября 2023 года. – Звездный городок: НИИЦПК, 2023. – C. 42–44.

## REFERENCES

- [1] Markova, S.V. Directions of Development of the Digital Economy of Russia / S.V. Markova, A.A. Fedorova // The Strategy for the Development of Social and Humanitarian Sciences in the Modern World: a Collection of Scientific Papers Based on the Materials of the International Scientific and Practical Conference on December 28, 2022 / Editors: E.P. Tkacheva. – Belgorod: APNI. – 2022. – P. 46–51.
- [2] The program "Digital Economy of the Russian Federation", Approved by Government Decree No. 1632-r dated July 28, 2017. – URL: https://docs.cntd.ru/ document/436754837 (accessed 01.01.2024).
- [3] GOST R 57700.37. Computer Models and Modeling. Digital Counterparts of Products. General Provisions: the National Standard of the Russian Federation: Introduced 2022-01-01 / Federal Agency for Technical Regulation and Metrology. – Moscow: Standartinform, 2021. – 15 p.
- [4] Kevan, T. Artificial Intelligence Opens up new Possibilities for a Digital Double.  $CAD/CAM/CAE: [website] - 2020. - URL: <a href="http://www.cadcamcae.lv}{N134/06-09}.</math>$ pdf (accessed 01.01.2024).
- [5] Baranov, L.I. Digital Double. From Industry to Medicine: Presentation / Leonid Ivanovich Baranov. – Text: electronic // Materials of the XXIII Annual International Congress "Information Technologies in Medicine". – 2023. – URL: https://www. itmportal.ru/resources/presentations/ tsifrovoy-dvoynik-ot-promyshlennosti-k-medit sine/?ysclid=ls4a2hqimh35665 (accessed 01.01.2024).
- [6] Myasnikova, O.V. The Intelligent Digital twin of the Production and Logistics System. The Methodology of Construction and use for System Optimization. Business. Innovation.

Economy. – 2023. – URL: https://elib.bsu.by/bitstream/123456789/302006/1/ Intelligent23p103-116.pdf?ysclid=ls4aeoio64737455984 (accessed 01.01.2024).

- [7] Kondratiev, A. A Digital Double of a Teacher to Improve the University's DPO (Further Vocational Education) Indicators in the "Priority 2030" Program: Presentation / A. Kondratiev: presentation. – Text: Electronic. – URL: https:// cdo-global.ru/upload/DeepTalk\_ DID.pdf?ysclid=ls4akozwfi514612298 (accessed 01.01.2024).
- [8] Artificial Intelligence, the Internet of Things, Cloud Technologies and Digital Twins in Modern Machining Production: Monograph / Yu.G. Kabaldin [et al.]; ed. by Yu.G. Kabaldin; Nizhny Novgorod State Technical University. R.E. Alekseev University. – Nizhny Novgorod, 2019. – 196 p.
- [9] ISO 23247-1:2021 Standard. Automation Systems and Integration. The Structure of the Virtual Copy for Production. Part 1. "Overview and General Principles". – URL: https://www.standards.ru/document/6875830.aspx (accessed 01.01.2024)
- [10] Boyko, A. Lobbyist Wars and the Development of BIM. The Fathers of BIM Technologies. Who is Behind the Success of Autodesk and ОpenBIM? – URL: https://habr.com/ru/articles/535444/ (accessed 01.01.2024).
- [11] GOST R 10.0.02-2019/ISO 16739-1:2018 "System of Standards for Information Modeling of Buildings and Structures. Industry Foundation Classes (OBK) for Exchanging and Managing Data on Construction Sites. Part 1. "Data Scheme": National Standard of the Russian Federation: Introduced 01.09.2019: Official Publication. – Text: Electronic: Federal Agency for Technical Regulation and Metrology. – URL: https://www.rst.gov.ru/portal/gost/search? (accessed 01.01.2024).
- [12] GOST R 10.0.03-2019/ISO 29481-1:2016 "System of Standards for Information Modeling of Buildings and Structures. Information Modeling in Construction. Information Exchange Handbook. Part 1. "Methodology and Format": National Standard of the Russian Federation: Introduced 2019-09-01: Official Publication. – Text: electronic: Federal Agency for Technical Regulation and Metrology. – URL: https://www.rst.gov.ru/portal/gost/search? (accessed 01.01.2024).
- [13] GOST R 10.0.05-2019/ISO 12006-2:2015 "System of Standards for Information Modeling of Buildings and Structures. Construction of Buildings. The Structure of Information About Construction Sites. Part 2. "Basic Principles of Classification": National Standard of the Russian Federation: Introduced 2019-09-01: Official Publication. – Text: electronic: Federal Agency for Technical Regulation and Metrology. – URL: https://www.rst.gov.ru/portal/gost/search? (accessed 01.01.2024).
- [14] SP 333.1325800.2020 Set of Rules. "Information Modeling in Construction. Rules for developing an Information Model of Objects at Various Stages of the Life Cycle". – Text: electronic: Electronic Fund of Current Legal and Regulatory Documents. – URL: https://docs.cntd.ru/document/573514520 (accessed 01.01.2024).
- [15] Baturin, Yu.M. Virtual 3D-modeling of Real Msvs in the Interests of Historical and Technical Research and Preservation of Scientific and Technical Information About Objects / Yu.M. Baturin, B.I. Kryuchkov, A.V. Leonov // Manned Spaceflight. – No 3(28), 2018. – P. 97–116.
- [16] BIM Technology: a Single Model and Related Misconceptions. URL: https://stroi. mos.ru/builder\_science/tiekhnologhiia-bim-iedinaia-modiel-i-sviazannyie-s-etimzabluzhdieniia?from=cl (accessed 01.01.2024).
- [17] Federated BIM Models, What are They? What are Federated BIM Models: Characteristics, Advantages, and Operational Tools. – URL: https://biblus. accasoftware.com/en/federated-bim-models-what-are-they (accessed 01.01.2024).
- [18] BIM technology: Description of a Single Model and Misconceptions About it. Text: electronic // Tiver Group: [website]. – URL: https://tivergroup.com/blog/tehnologiyabim-opisanie-edinoj-modeli-i-zabluzhdeniya-o-nej/?ysclid=ls4dwfvvvd871962695 (accessed 01.01.2024).
- [19] Ozhigin, D.A. The Concept of OpenBIM: Notion, Principles Of Implementation, Some Conclusions. // CADmaster: [website]. – 2013. – URL: https://www.cadmaster.ru/ magazin/articles/cm\_68\_23.html?ysclid=ls4dyn7f8k259906299 (accessed 01.01.2024).
- [20] BIM-Inspection. Text: electronic // Smart Engineers: [website]. URL: https://smrte. ru/uslugi/bim-inspektsiya/?ysclid=ls4mc6c9ij870024459 (accessed 01.01.2024).
- [21] With BIM-Supervision at the BIM Forum 2023. Text: electronic // BRIO MRS: [website]. – 2024. – URL: https://briomrs.ru/s-tim-nadzorom-na-bim-forume-2023/?ysclid=ls4mbu39zf714719478 (accessed 01.01.2024).
- [22] Komissarov, A.V. Theory and Technology of Laser Scanning for Spatial Modeling of Territories: Abstract of the Dissertation... Doctor of Technical Sciences: 25.00.34 / Komissarov Alexander Vladimirovich; [Place of Protection: Siberian State University of Geosystems and Technologies]. – Novosibirsk, 2015. – 278 p.
- [23] Shemonaeva, E.S. Assembly and Control of Aerospace Industry Products / E.S. Shemonaeva, G.I. Pushkin // RHYTHM of Mechanical Engineering: Electronic Journal. – 2018. – URL: https://ritm-magazine.com/ru/public/sborka-i-kontrol-izdeliyaerokosmicheskoy-promyshlenno sti (accessed 01.03.2024).
- [24] Kryuchkov, B.I. On Information Support for the Crew's Actions Using A Scanning Lidar During the Landing of a Manned Lunar Module / B.I. Kryuchkov, I.N. Kulikov, B.V. Burdin // Proc. of the XIV Scientific and Practical Conference at the "Yu.A. Gagarin R&T CTC" FSBO, November 17–19, 2021. – Star City: Yu.A. Gagarin Research Institute of the CPC, 2021. – P. 20–22.
- [25] The Main Parameters and Structure of the Laser Scanning Point Cloud // Crimean Metrological Center: [website]. – 2024. – URL: https://cmc3d.ru/articles/parametry\_ oblaka/ ?ysclid=lseftyrpxg531539747 (accessed 01.01.2024).
- [26] Leica BLK2GO laser scanner // Rusgeokom: [website]. 2024. URL: https:// www.rusgeocom.ru/products/portativnyy-lazernyy-skaner-leica-blk2go (accessed 01.01.2024).
- [27] Kulikov, I.N. Laser Scanning Devices and Their Use in Promising Lunar Missions // Manned Spaceflight. – 2021. – No. 4(41). – 57–74 p.
- [28] Baturin, Yu.M. Promising areas of application of laser technologies in manned cosmonautics / Yu.M. Baturin, I.N. Kulikov, B.I. Kryuchkov // Materials of the XV Scientific and Practical Conference of the Yuri Gagarin Research Institute of the Central Research Institute of Space Science, November 15–17, 2023. – Star City: Yu.A. Gagarin Research Institute of the CPC, 2023. – C. 42–44.